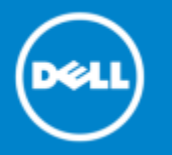

# **Dell Data Protection | Rapid Recovery 6.1.1 Release Notes**

### **February 2017**

These release notes provide information about the Dell Data Protection | Rapid Recovery release, build 6.1.1.137.

These release notes specifically address the Rapid Recovery 6.1.1 maintenance release. For specific information about the Rapid Recovery 6.1 parent release, see Rapid [Recovery](http://documents.software.dell.com/rapid-recovery/6.1/release-notes/) 6.1 Release Notes.

#### Topics:

- About Dell Data [Protection](#page-0-0) | Rapid Recovery 6.1.1
- **[Enhancements](#page-1-0)**
- [Resolved](#page-2-0) issues
- **[Known](#page-3-0) issues**
- Rapid Recovery system [requirements](#page-8-0)
- Product [licensing](#page-22-0)
- Getting started with Rapid [Recovery](#page-23-0)
- [Additional resources](#page-26-0)
- **[Globalization](#page-26-1)**
- [About Dell](#page-26-2)

# <span id="page-0-0"></span>**About Dell Data Protection | Rapid Recovery 6.1.1**

Dell Data Protection | Rapid Recovery software delivers fast backups with verified recovery for your VMs and physical servers, on-premises or remote. Dell™ Rapid Recovery is software built for IT professionals who need a powerful, affordable, and easy-to-use [backup, replication, and recovery](https://www.software.dell.com/products/rapid-recovery/) solution that provides protection for servers and business-critical applications like Microsoft® SQL Server®, Microsoft Exchange, and Microsoft SharePoint ® . Using Rapid Recovery, you can continuously back up and protect all your critical data and applications from a single web-based management console.

Rapid Recovery release 6.1.1 is a minor release that includes [enhancements](#page-1-0) and defect fixes (described in [Resolved](#page-2-0) issues). For information on the new features, enhanced functionality, or changes for other components that were introduced in release 6.1, see Rapid [Recovery](http://documents.software.dell.com/rapid-recovery/6.1/release-notes/) 6.1 Release Notes.

Previously named AppAssure, Rapid Recovery has been rebranded in release 6 to reflect the next step in its evolution. The new name applies to Rapid Recovery Core, as well as the Rapid Recovery Agent software you can install on machines to protect their data.

Some other components were rebranded for consistency. For more information on rebranding, see the [Enhancements](http://documents.software.dell.com/rapid-recovery/6.0.1/release-notes/dell-data-protection-%7C-rapid-recovery-6-0-1/enhancements) topic in **Rapid Recovery 6.0.1 Release Notes**.

#### **Repository upgrade advisory**

Upgrading the Core software to release 6.1.x from any earlier version (for example, Rapid Recovery 6.0x, AppAssure 5.x) changes the schema in your repository. The updates let you use new features in the latest release, including the ability to protect guests on a Microsoft Hyper-V host without installing Rapid Recovery Agent on each guest.

Anytime you change the structure of your repository through an upgrade, you cannot downgrade the version of Core. Should you determine in the future that you want to use an earlier version of Core after upgrade to this release, you will need to archive the data in your repository. You could then re-import the information manually, which can be a substantial effort.

### **System requirements documentation advisory**

For each software release, we review and update the system requirements for Rapid Recovery software and components. If using localized versions of product documentation, always refer to the release notes for the most current system requirements. Release notes are sometimes updated and re-issued in a release cycle.

# <span id="page-1-0"></span>**Enhancements**

Rapid Recovery release 6.1.1 is a minor release, with enhanced functionality and [defect fixes](#page-2-0).

**NOTE:** To see new features, enhancements, deprecations, and other changes in Rapid Recovery release 6.1, see **[Rapid Recovery 6.1 Release Notes](https://support.quest.com/rapid-recovery/6.1/release-notes-guides)**.

The following is a list of enhancements implemented in Rapid Recovery release 6.1.1.

[Limited support for vSphere/ESXi 6.5](#page-1-1)

## <span id="page-1-1"></span>**Limited support for vSphere/ESXi 6.5**

Beginning with release 6.1, Rapid Recovery provides limited support for vSphere/ESXi 6.5. Unless otherwise indicated, functions supported for ESXi 6 now work for ESXi 6.5. Read the following details carefully for a full understanding.

The following functions are supported:

- Protection of virtual machines on ESXi 6.5
- Replication of recovery points from ESXi 6.5
- Virtual export of recovery points to ESXi 6.5

The following limitations exist:

- You cannot export a virtual machine to vCenter/ESXi 6.5 if the source machine uses the Secure Boot option.
- When protecting virtual machines agentlessly on ESXi 6.5, you cannot protect encrypted VMs, which require VDDK 6.5. This limitation does not apply if the VM has the Agent software installed. Support for

this feature is expected in Rapid Recovery release 7.0.0 and later, which includes an upgrade to VDDK 6.5.

• When protecting virtual machines agentlessly on ESXi 6.5, transfer does not work if the transport mode is set to SAN (storage area network). The SAN transport mode option is only available for agentless protection.

In general, new features specific to ESXi 6.5 may not function and are not supported until the VDDK is updated and tested in a future release of Rapid Recovery.

# <span id="page-2-0"></span>**Resolved issues**

Issues resolved in this release are listed below.

**Table 1. Core and Windows resolved issues**

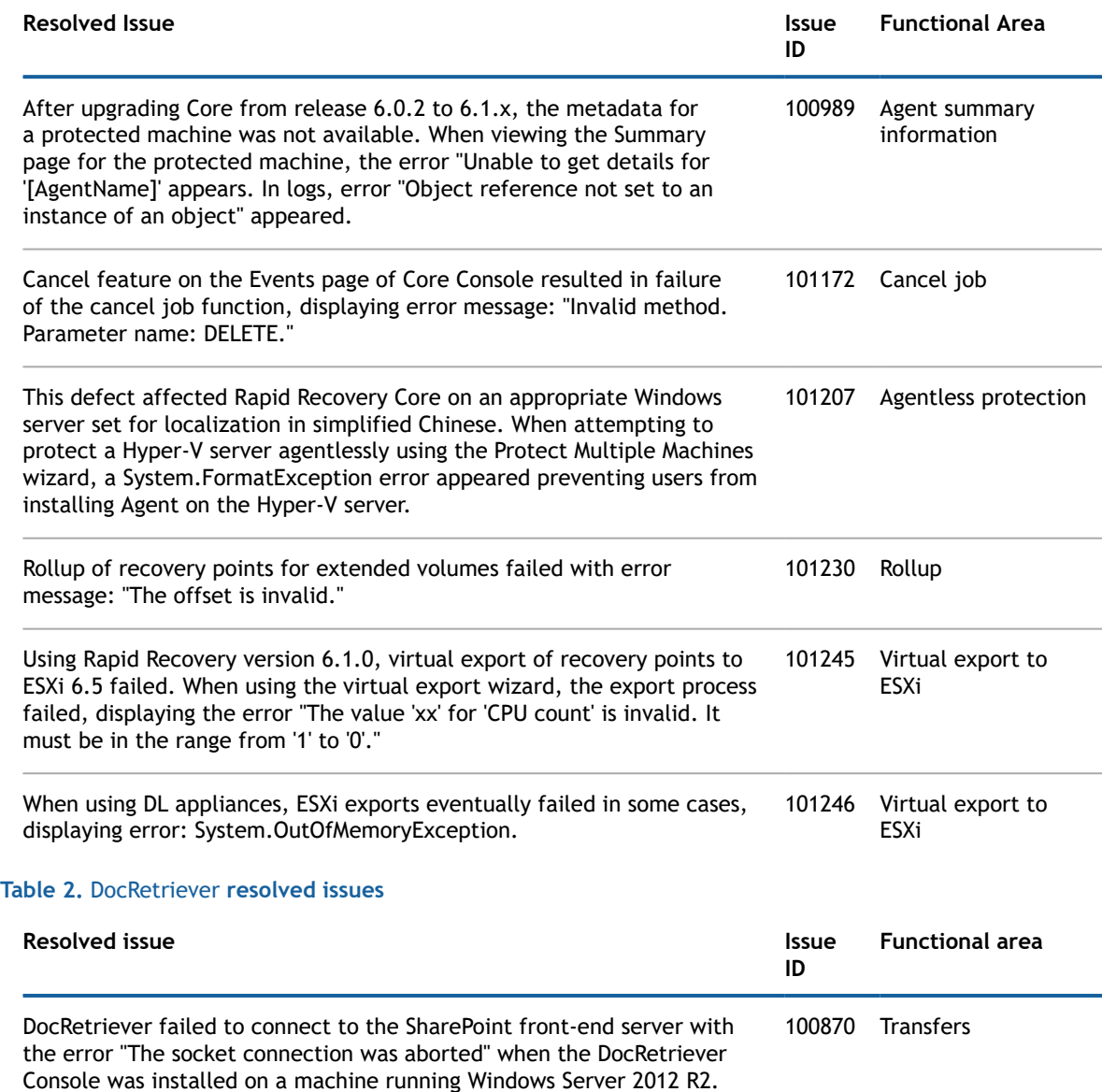

# <span id="page-3-0"></span>**Known issues**

The following is a list of issues, including those issues attributed to third-party products, known to exist at the time of release.

**NOTE:** Rapid Recovery has migrated to a new issue tracking tool. When applicable, previous issue ID ⋒ numbers are found in the Old issue ID column. Numbers associated with the new tracking tool are found in the New issue ID column.

### **Table 3. Central Management Console known issue**

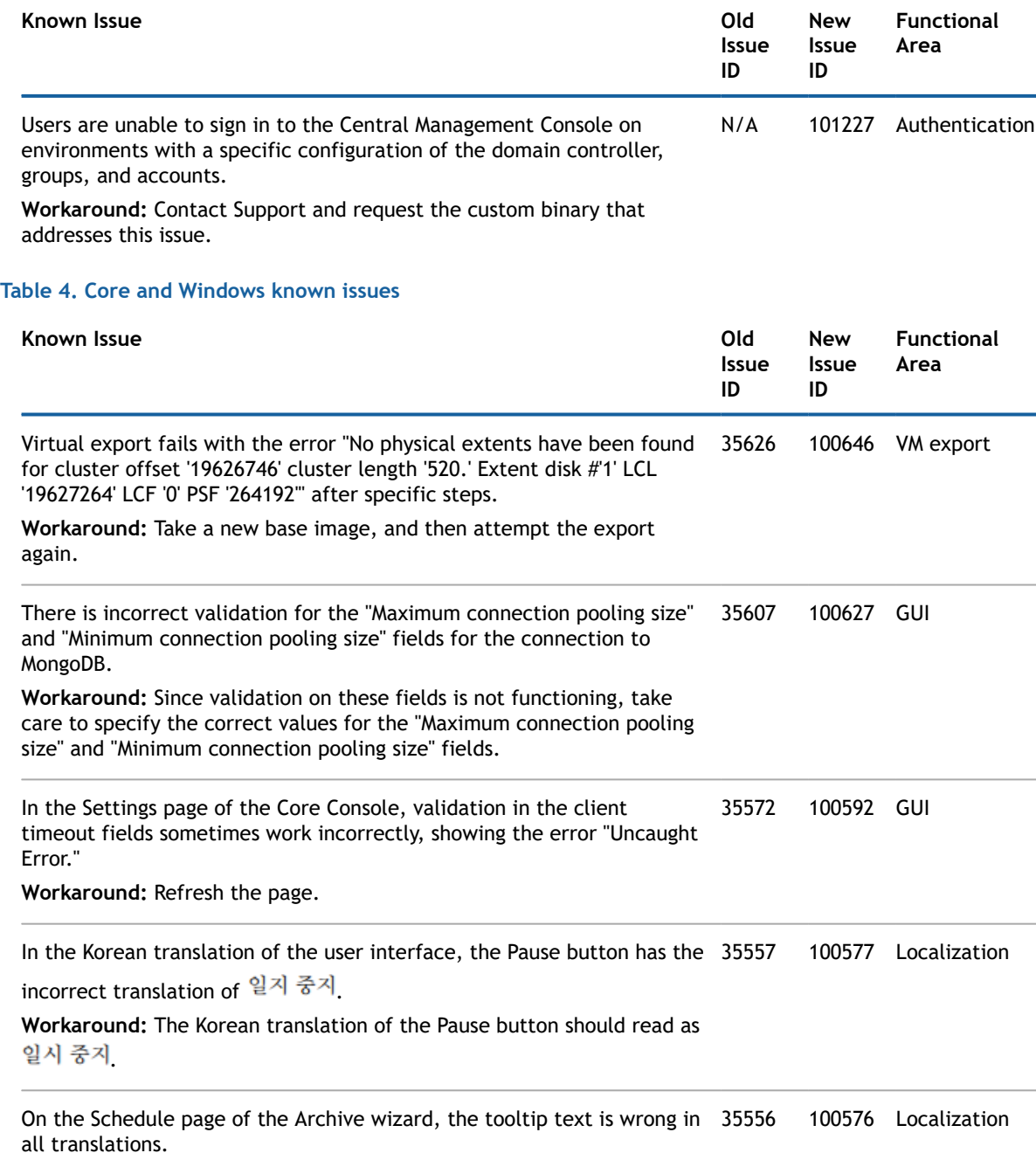

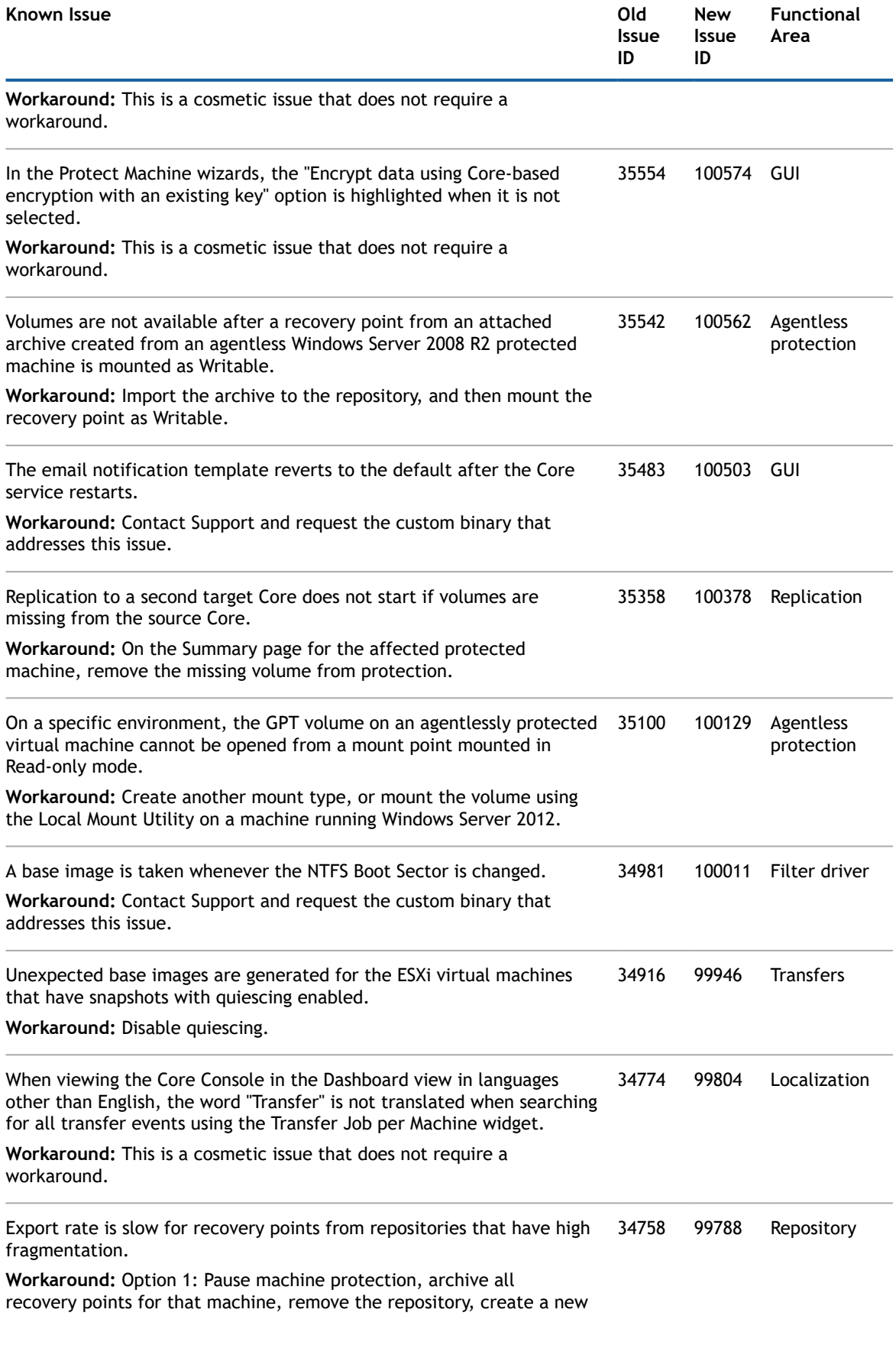

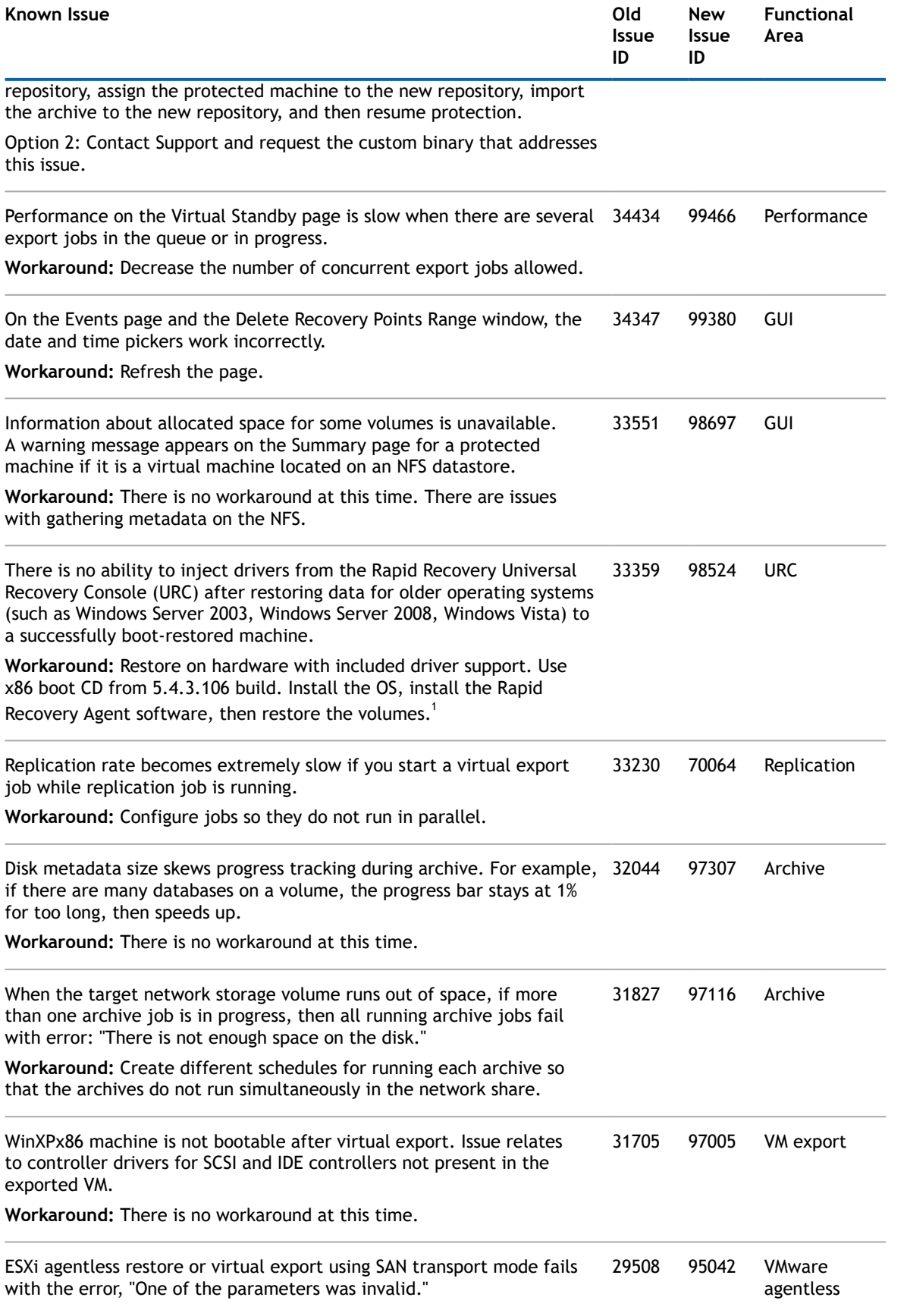

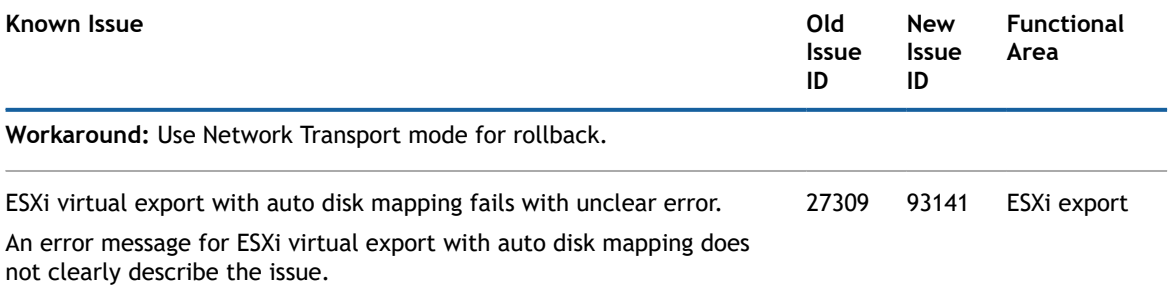

**Workaround:** Use manual disk mapping.

<sup>1</sup>Investigation concluded that this issue describes functionality of the URC as it was designed. The workaround is expected to be included in future editions of the **Rapid Recovery User Guide** and the issue removed from future versions of the release notes.

### **Table 5.** DocRetriever **known issues**

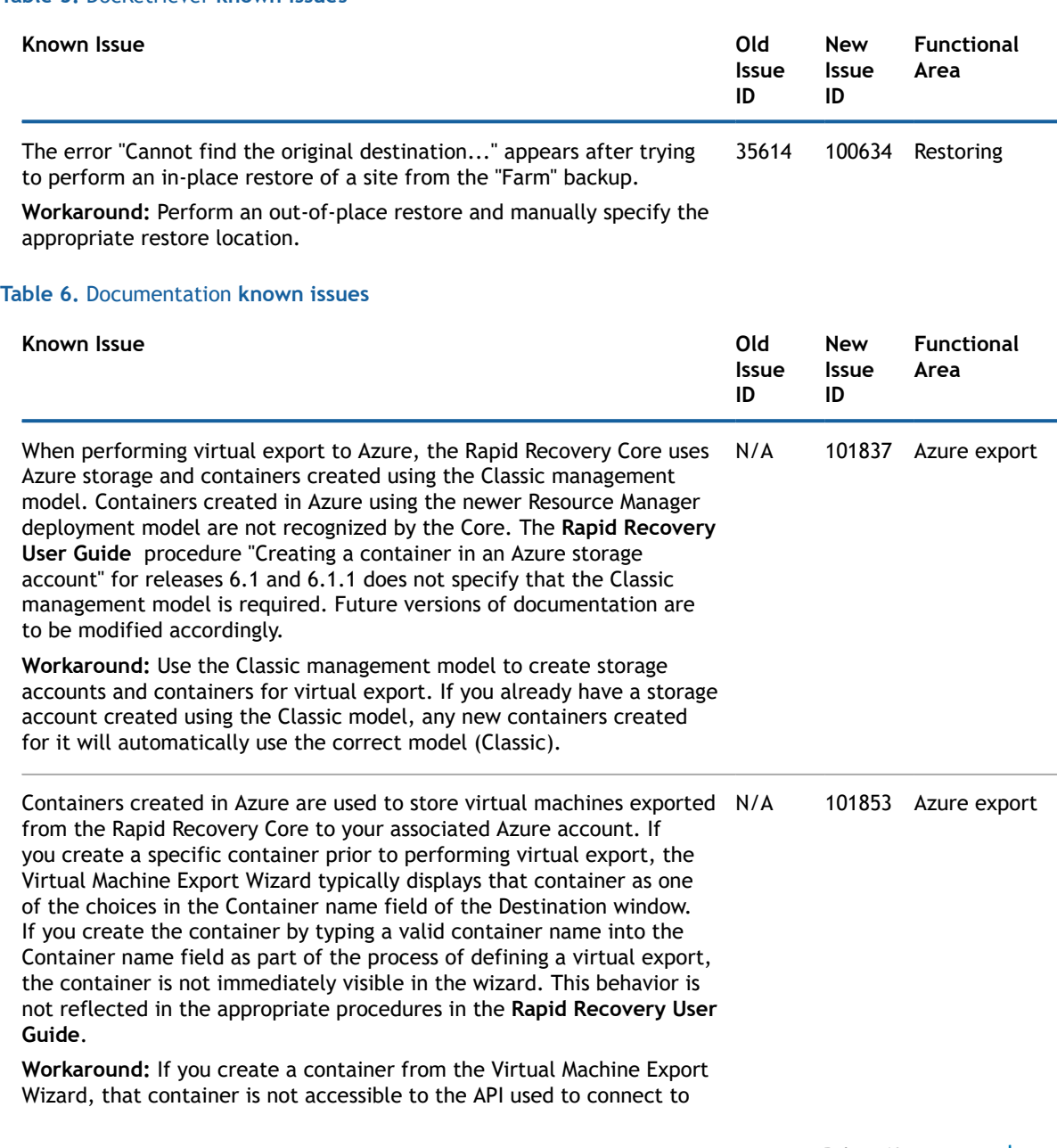

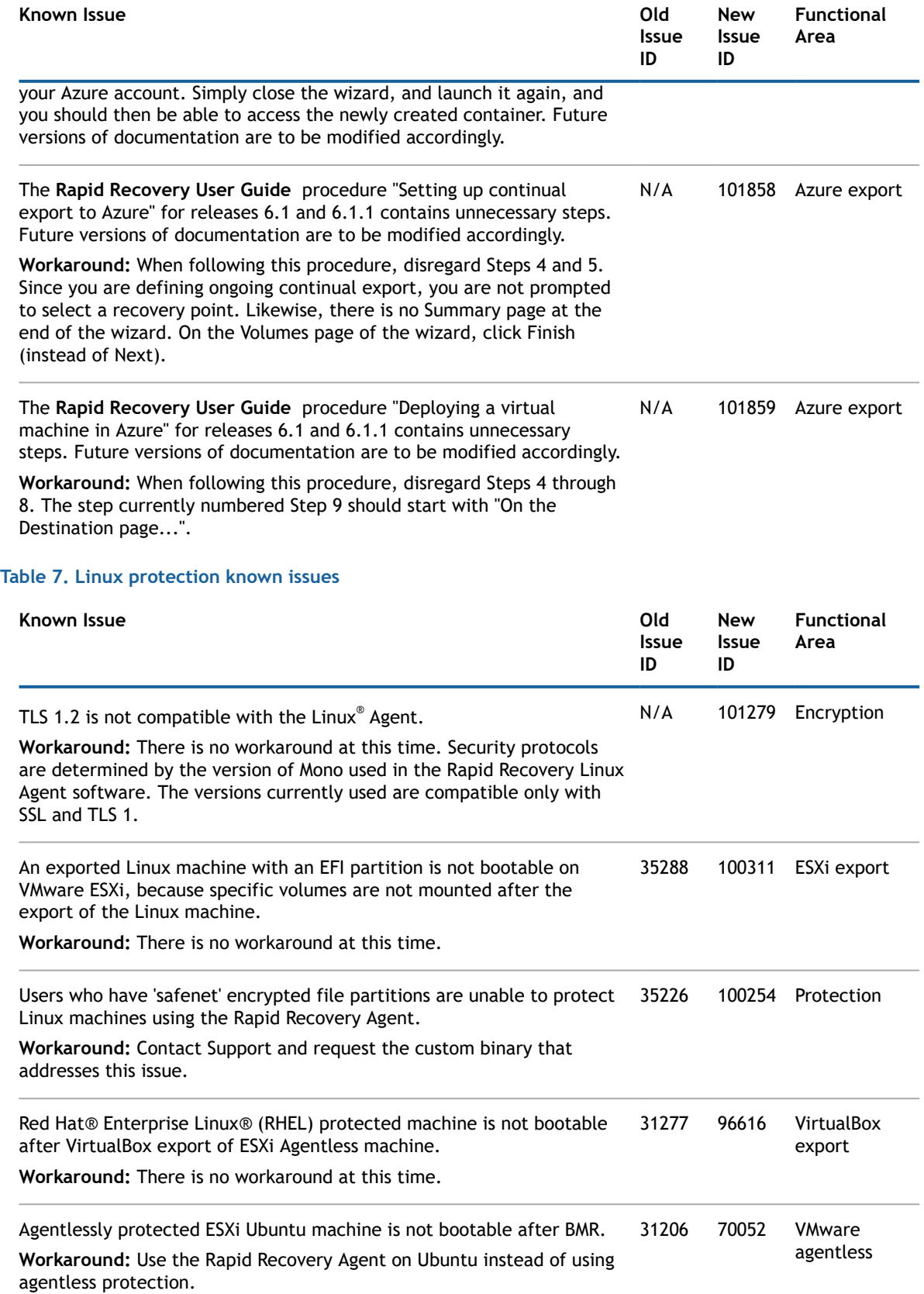

# <span id="page-8-0"></span>**Rapid Recovery system requirements**

This section describes the system and license requirements for installing the Rapid Recovery Core, Rapid Recovery Agent, and Rapid Recovery Central Management Console.

[Recommended](#page-8-1) network infrastructure UEFI and ReFS [support](#page-8-2) [Support for dynamic and basic volumes](#page-9-0) Support for Cluster Shared [Volumes](#page-9-1) [Hypervisor](#page-10-0) support in Rapid Recovery Virtual export hypervisor license [requirements](#page-10-1) Rapid Recovery Core installation [requirements](#page-11-0) Rapid Recovery release 6.1 operating system installation and [compatibility](#page-11-1) matrix Rapid Recovery Core and Central Management Console [requirements](#page-13-0) Rapid Recovery Agent software [requirements](#page-15-0) Rapid Recovery Local Mount Utility software [requirements](#page-17-0) Rapid Snap for Virtual agentless [protection](#page-18-0) [Hypervisor requirements](#page-19-0) [DVM repository requirements](#page-21-0) [License requirements](#page-22-1)

### <span id="page-8-1"></span>**Recommended network infrastructure**

For running Rapid Recovery, Dell requires a minimum network infrastructure of 1 gigabit Ethernet (GbE) for efficient performance. Dell recommends 10GbE networks for robust environments. 10GbE networks are also recommended when protecting servers featuring large volumes (5TB or higher).

If multiple network interface cards (NICs) are available on the Core machine that support NIC teaming (grouping several physical NICs into a single logical NIC), and if the switches on the network allow it, then using NIC teaming on the Core may provide extra performance. In such cases, teaming up spare network cards that support NIC teaming on any protected machines, when possible, may also increase overall performance.

If the core uses iSCSI or Network Attached Storage (NAS), Dell recommends using separate NIC cards for storage and network traffic, respectively.

Use network cables with the appropriate rating to obtain the expected bandwidth. Dell recommends testing your network performance regularly and adjusting your hardware accordingly.

These suggestions are based on typical networking needs of a network infrastructure to support all business operations, in addition to the backup, replication, and recovery capabilities Rapid Recovery provides.

# <span id="page-8-2"></span>**UEFI and ReFS support**

Unified Extensible Firmware Interface (UEFI) is a replacement for Basic Input/Output System (BIOS). For Windows systems, UEFI uses the Extensible Firmware Interface (EFI) system partitions that are handled as simple FAT32 volumes.

Protection and recovery capabilities are available in Rapid Recovery for EFI system partitions with the following operating systems:

- **Windows:** Windows 8,Windows 8.1, Windows 10; Windows Server 2012, Windows Server 2012 R2, and Windows Server 2016.
- **Linux:** All supported versions of Linux.

Rapid Recovery also supports the protection and recovery of Resilient File System (ReFS) volumes for Windows Server 2012, Windows Server 2012 R2, and Windows Server 2016.

## <span id="page-9-0"></span>**Support for dynamic and basic volumes**

Rapid Recovery supports taking snapshots of all dynamic and basic volumes. Rapid Recovery also supports exporting simple dynamic volumes that are on a single physical disk. As their name implies, simple dynamic volumes are not striped, mirrored, spanned, or RAID volumes.

The behavior for virtual export of dynamic disks differs, based on whether the volume you want to export is protected by the Rapid Recovery Agent software, or is a VM using agentless protection. This is because nonsimple or complex dynamic volumes have arbitrary disk geometries that cannot be fully interpreted by the Rapid Recovery Agent.

When you try to export a complex dynamic disk from a machine with the Rapid Recovery Agent software, a notification appears in the user interface to alert you that exports are limited and restricted to simple dynamic volumes. If you attempt to export anything other than a simple dynamic volume with the Rapid Recovery Agent, the export job fails.

In contrast, dynamic volumes for VMs you protect agentlessly are supported for protection, virtual export, restoring data, and BMR, and for repository storage, with some important restrictions. For example:

- **Protection:** In the case when a dynamic volume spans multiple disks, you must protect those disks together to maintain the integrity of the volume.
- **Virtual export:** You can export complex dynamic volumes such as striped, mirrored, spanned, or RAID volumes from an ESXi or Hyper-V host using agentless protection.

However, the volumes are exported at the disk level, with no volume parsing. For example, if exporting a dynamic volume spanned across two disks, the export will include two distinct disk volumes.

**CAUTION: When exporting a dynamic volume that spans multiple disks, you must export the dynamic disks with the original system volumes to preserve the disk types.**

• **Restoring data:** When restoring a dynamic volume that spans multiple disks, you must restore the dynamic disks with the original system volumes to preserve the disk types. If you restore only one disk, you will break the disk configuration.

**Repository storage:** Additionally, Rapid Recovery supports the creation of repositories on complex dynamic volumes (striped, mirrored, spanned, or RAID). The file system of the machine hosting the repository must be NTFS or ReFS.

# <span id="page-9-1"></span>**Support for Cluster Shared Volumes**

Rapid Recovery release 6.1 and later includes the Rapid Snap for Virtual feature. With the Rapid Recovery Agent installed on each node, you can protect and restore supported VMs hosted on Hyper-V cluster-shared volumes (CSVs) installed on Windows Server 2012 R2 and Windows Server 2016.

In addition, Rapid Recovery release 6.1 and later supports virtual export to Hyper-V CSVs installed on Windows Server 2008 R2, Windows Server 2012, Windows Server 2012 R2, and Windows Server 2016. For information about supported hypervisors, see [Hypervisor requirements](#page-19-0).

Rapid Recovery only supports protection and restore of CSV volumes running on Windows Server 2008 R2.

The following table depicts current Rapid Recovery support for cluster-shared volumes.

#### **Table 8.** Rapid Recovery **support for cluster-shared volumes**

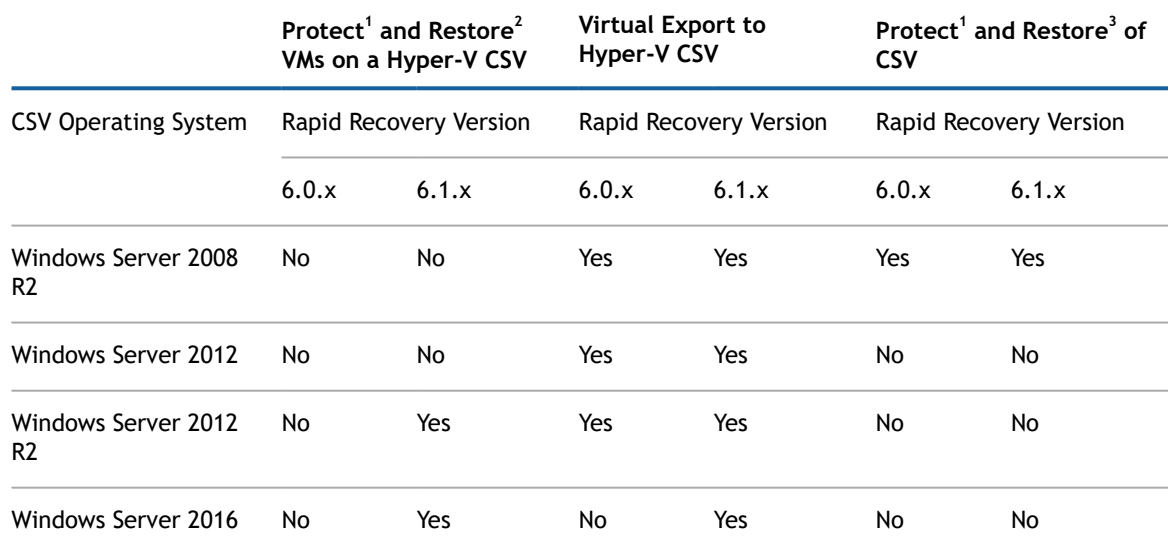

<sup>1</sup> Protect includes protection, replication, rollup, mount, and archiving.

 $^2$  Restore includes file-level restore, volume-level restore, bare metal restore, and virtual export.

 $3$  Restore includes file-level restore, volume-level restore, and bare metal restore.

## <span id="page-10-0"></span>**Hypervisor support in Rapid Recovery**

In general, Rapid Recovery protects virtual machine guests hosted on a hypervisor (such as KVM or XenServer) using the Rapid Recovery Agent software.

Each protected machine hosted on a hypervisor must meet or exceed documented system requirements. See for OS, architecture, memory, processor, server application, storage, network, and network hardware requirements.

Individual hypervisors may also restrict support to specific operating systems. See appropriate documentation for each relevant hypervisor.

For successful use of Rapid Recovery, the overarching requirement is that Cores are properly sized, and have sufficient resources and infrastructure to support backup, replication, and other features you need. These resources are in addition to any requirements for the original purpose of the machines. For guidance for sizing your hardware, software, memory, storage, network, and network hardware, see knowledge base article 185962, "Sizing Rapid Recovery [Deployments.](https://support.software.dell.com/rapid-recovery/kb/185962)"

Agentless support for hypervisors in Rapid Recovery release 6.0.2 is limited to VMware/ESXi. Guest machines must meet other requirements such as installation of VMware Tools. Rapid Recovery release 6.1 agentless support includes host-based support for Hyper-V, in which the Agent software is required only on the host. For more information about agentless support, see .

Virtual export is supported only for VMware/ESXI, Hyper-V, and VirtualBox hypervisors and on the Azure platform.

## <span id="page-10-1"></span>**Virtual export hypervisor license requirements**

Rapid Recovery Core supports virtual export to a variety of hypervisor platforms. When exporting to ESXi, Hyper-V, or VMware Workstation, you must use the full licensed versions of those hypervisors, not free versions.

## <span id="page-11-0"></span>**Rapid Recovery Core installation requirements**

Install the Rapid Recovery Core on a dedicated Windows 64-bit server. Servers should not have any other applications, roles, or features installed that are not related to Rapid Recovery. As an example, do not use the Core machine to also serve as a hypervisor host (unless the server is an appropriately sized Dell DL series backup and recovery appliance).

As another example, do not use the Core server as a high-traffic web server. If possible, do not install and run Microsoft Exchange Server, SQL Server®, or Microsoft SharePoint® on the Core machine. If SQL Server is required on the Core machine – for example, if you are using Dell Data Protection | Rapid Recovery DocRetriever for SharePoint – make sure you allocate more resources, in addition to those needed for efficient Core operations.

Depending on your license and your environment requirements, you may need to install multiple Cores, each on a dedicated server. Optionally, for remote management of multiple Cores, you can install the Rapid Recovery Central Management Console on a 64-bit Windows computer.

For each machine you want to protect in a Rapid Recovery Core, install the Rapid Recovery Agent software version appropriate to that machine's operating system. Optionally, you can protect virtual machines on a VMware ESXi host without installing the Rapid Recovery Agent. This agentless protection has some limitations. For more information, see the topic "Understanding Rapid Snap for Virtual" in the **Dell Data Protection | Rapid Recovery User Guide**.

Before installing Rapid Recovery release 6.1, ensure that your system meets the following minimum hardware and software requirements. For additional guidance for sizing your hardware, software, memory, storage, and network requirements, see knowledge base article 185962, "Sizing Rapid Recovery [Deployments](https://support.software.dell.com/rapid-recovery/kb/185962)."

**CAUTION:** Dell **does not support running the** Rapid Recovery **Core on Windows Core operating systems, which offer limited server roles. This includes all editions of Windows Server 2008 Core, Windows Server 2008 R2 Core, Windows Server 2012 Core, Windows Server 2012 R2 Core, and Windows Server 2016 Core. Excluding Windows Server 2008 Core, these Core edition operating systems are supported for running the** Rapid Recovery **Agent software.**

- **NOTE:** Dell does not recommend installing Rapid Recovery Core on an all-in-one server suite such as Microsoft Small Business Server or Microsoft Windows Server Essentials.
- **CAUTION:** Dell **does not recommend running the** Rapid Recovery **Core on the same physical machine that serves as the Hyper-V host. (This recommendation does not apply to** Dell **DL series of backup and recovery appliances.)**

## <span id="page-11-1"></span>**Rapid Recovery release 6.1 operating system installation and compatibility matrix**

#### **Microsoft Windows operating systems**

Rapid Recovery Core must be installed on an appropriately sized server running a supported 64-bit Microsoft Windows operating system. The following table and notes list each Windows operating system and describes compatibility for each Rapid Recovery component or feature.

**NOTE:** This information is provided to educate users on compatibility. Dell does not support operating systems that have reached end of life.

#### **Table 9.** Rapid Recovery **components and features compatible with Windows operating systems**

This table lists each supported Windows OS and the Rapid Recovery components compatible with it.

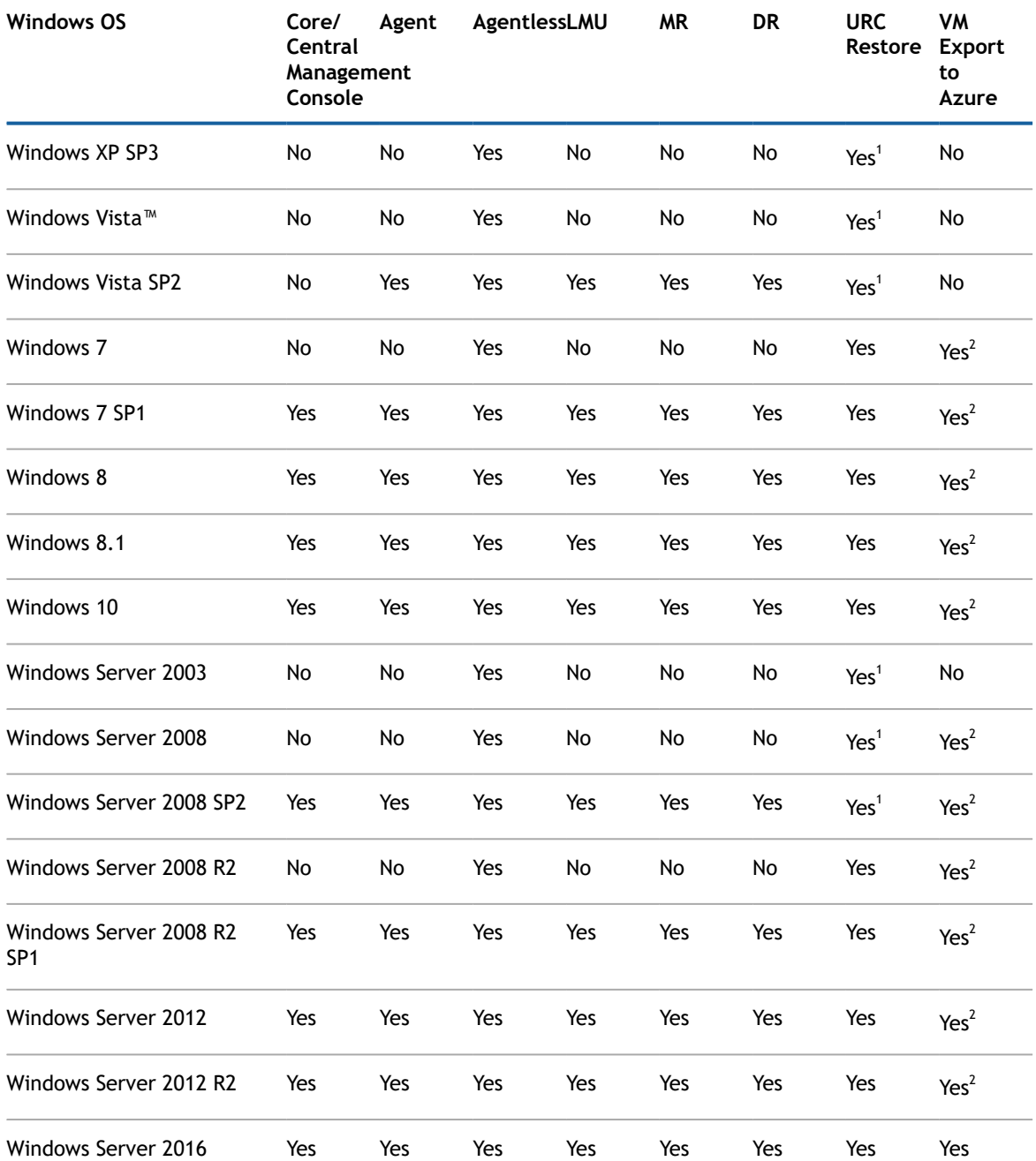

### **Windows installation and support notes:**

 $<sup>1</sup>$  The boot CD supports bare metal restore, but does not support driver injection.</sup>

 $2$  VM export to Azure works only for x64 editions of operating systems listed.

#### **Linux operating systems**

Linux operating systems are supported as protected machines in a Rapid Recovery Core. You can use agentless protection, or install the Rapid Recovery Agent. The following table and notes list each supported Linux operating system and distribution, and describes support for each Rapid Recovery component or feature.

### **Table 10. Compatible** Rapid Recovery **components and features by Linux operating system**

This table lists each supported Linux distribution and the Rapid Recovery components compatible with it.

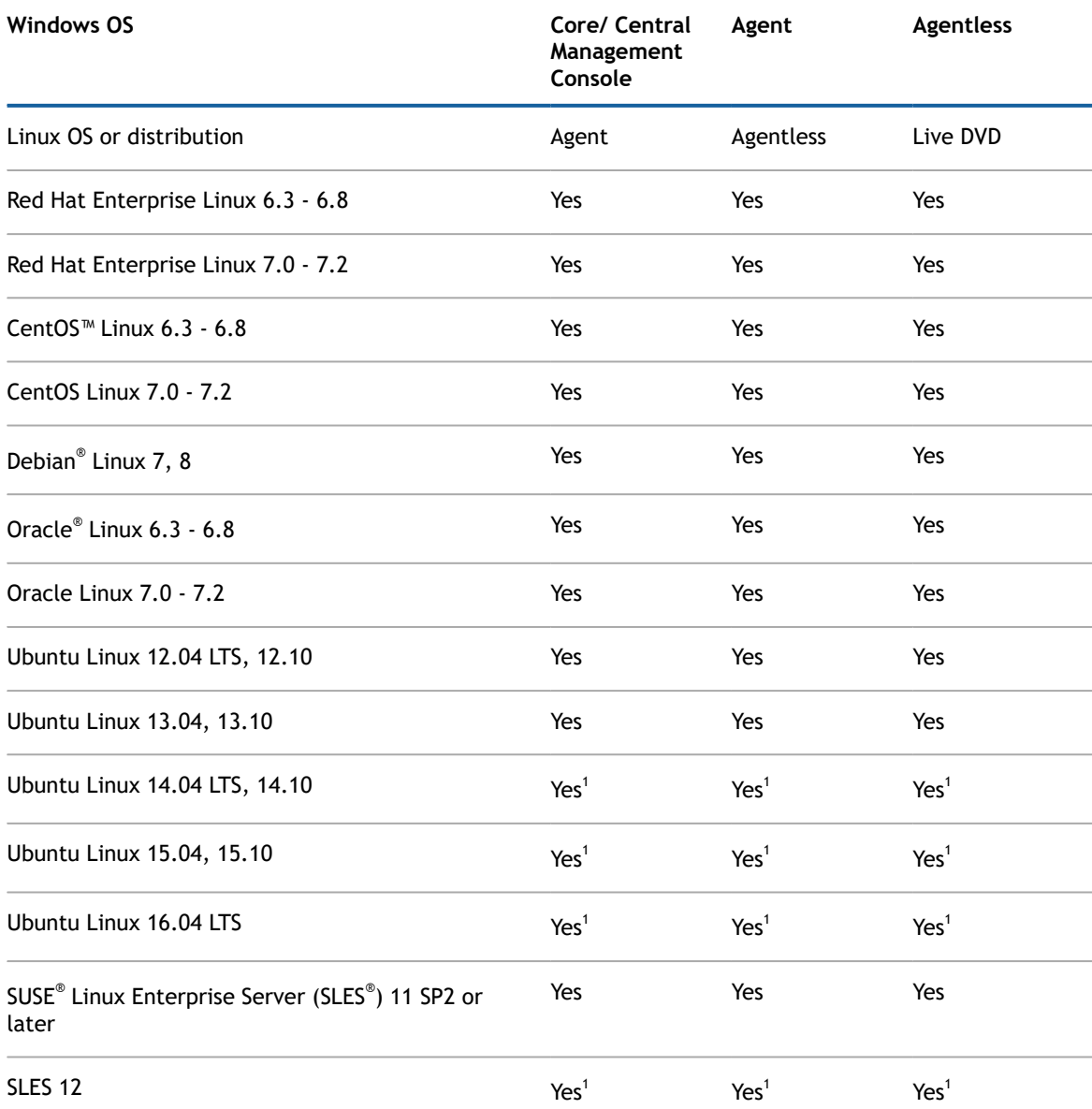

### **Linux installation and support notes:**

<sup>1</sup> B-tree file system (BTRFS) is supported only on operating systems with kernel version 4.2. or later. Compliant operating systems currently include Ubuntu versions 14.04.4, 15.10, and 16.04. SLES versions 12 and 12 SP1 have older kernel versions, and so Rapid Recovery does not support their implementations of BTRFS.

## <span id="page-13-0"></span>**Rapid Recovery Core and Central Management Console requirements**

Requirements for the Rapid Recovery Core and the Central Management Console (CMC) are described in the following table.

Operating system requirements for the Central Management Console are identical to the requirements for the Rapid Recovery Core. These components can be installed on the same machine or on different machines, as your needs dictate.

### **Table 11.** Rapid Recovery **Core and Central Management Console requirements**

The first column of the following table lists the requirement, including operating system, architecture, memory, processor, storage, network and network hardware. The second column includes specific details for each.

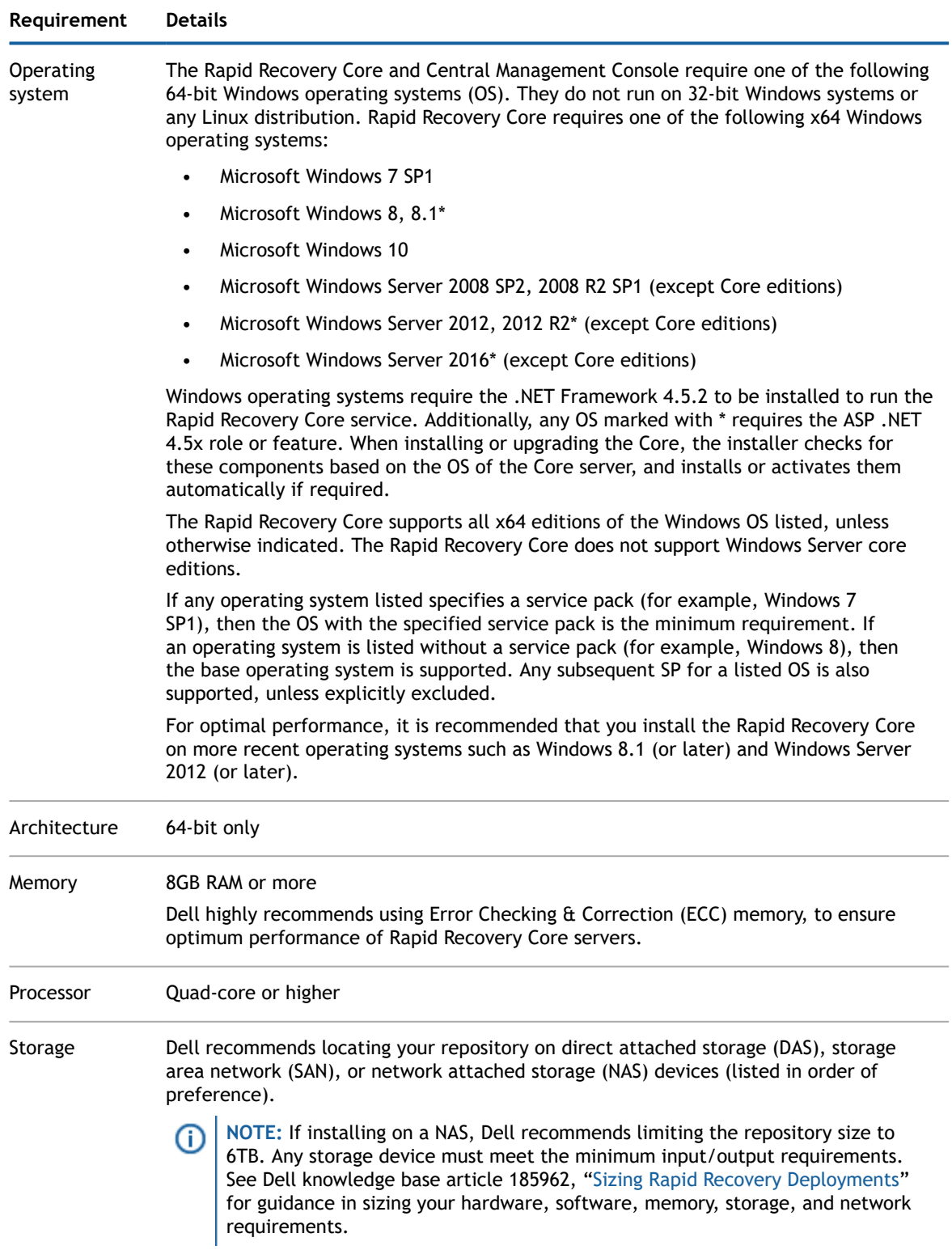

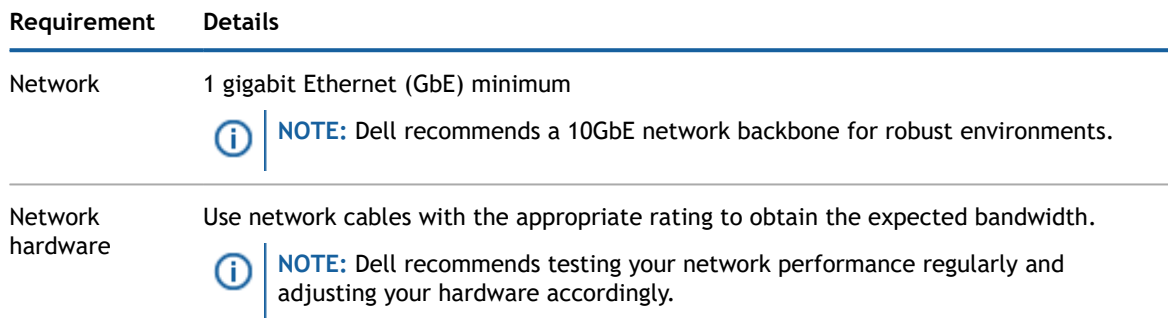

# <span id="page-15-0"></span>**Rapid Recovery Agent software requirements**

Requirements for the Rapid Recovery Agent software are described in the following table.

### **Table 12.** Rapid Recovery **Agent software requirements**

The first column of the following table lists Agent software requirements, including operating system, architecture, memory, processor, Exchange Server, SQL Server, SharePoint, storage, network and network hardware. The second column includes specific details for each.

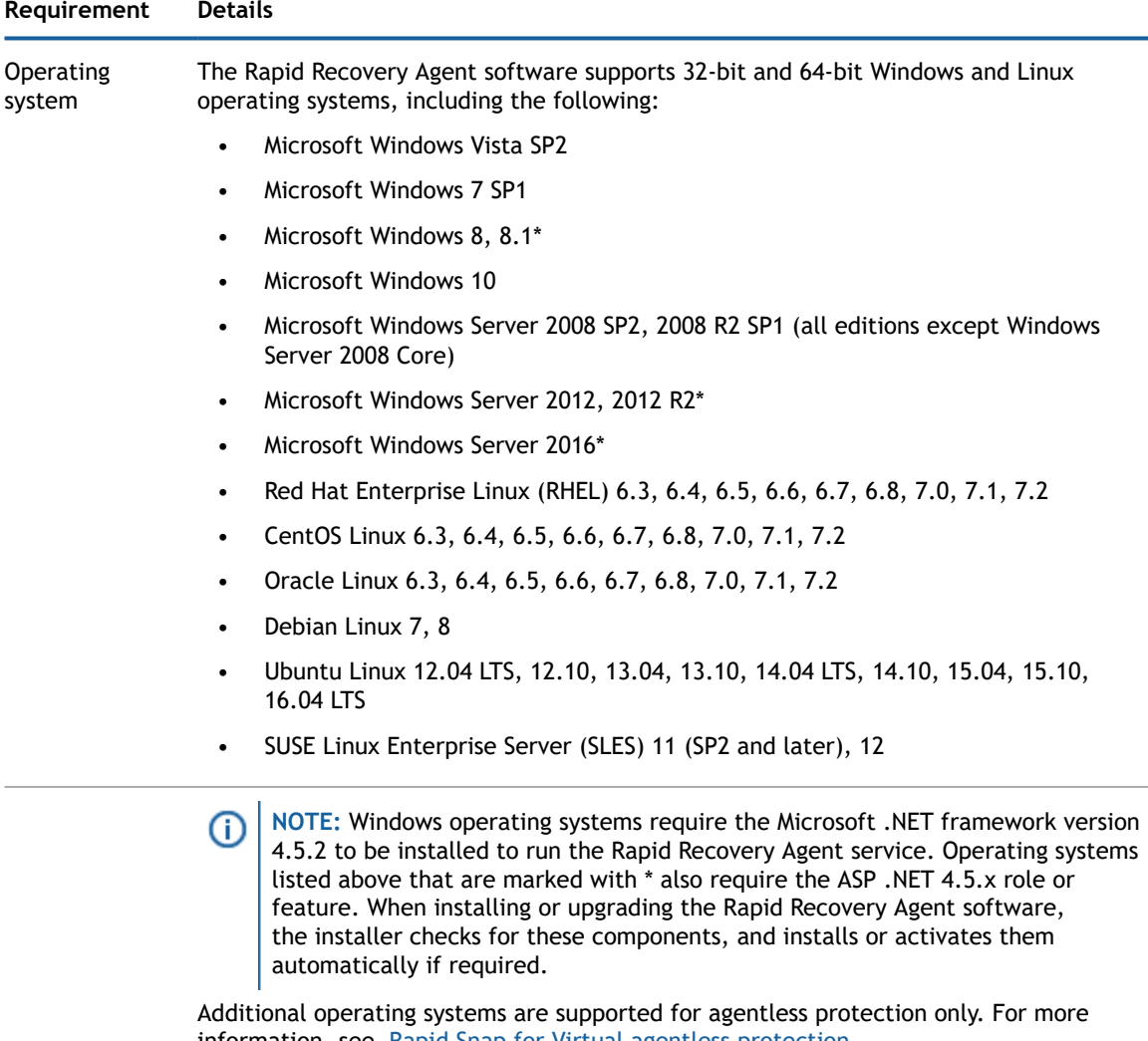

information, see Rapid Snap for Virtual agentless [protection](#page-18-0).

### **Requirement Details**

If any operating system listed specifies a service pack (for example, Windows 7 SP1), then the OS with the specified service pack is the minimum requirement. If an operating system is listed without a service pack (for example, Windows 8), then the base operating system is supported. Any subsequent SP for a listed OS is also supported, unless explicitly excluded.

The Rapid Recovery Agent software supports Windows Server Core edition installations for Windows Server 2008 R2, Windows Server 2012, Windows Server 2012 R2, and Windows Server 2016. For Windows Server 2008 R2 Core only, you must have SP1 or later. Windows Server 2008 Core edition is not supported.

The Rapid Recovery Agent software supports the Linux distributions included in this list. Most of the released kernel versions have been tested. File systems supported include ext2, ext3, ext4, and xfs. BTRFS is also supported (only on certain Linux operating systems with kernel version 4.2. or later). For more information, see the Rapid Recovery release 6.1 operating system installation and [compatibility](#page-11-1) matrix.

Agents installed on Microsoft Hyper-V Server 2012 operate in the Core edition mode of Windows Server 2012.

Œ

**NOTE:** Native backup of cluster shared volumes is supported on Windows 2008 R2 (SP2 and later) protected machines only.

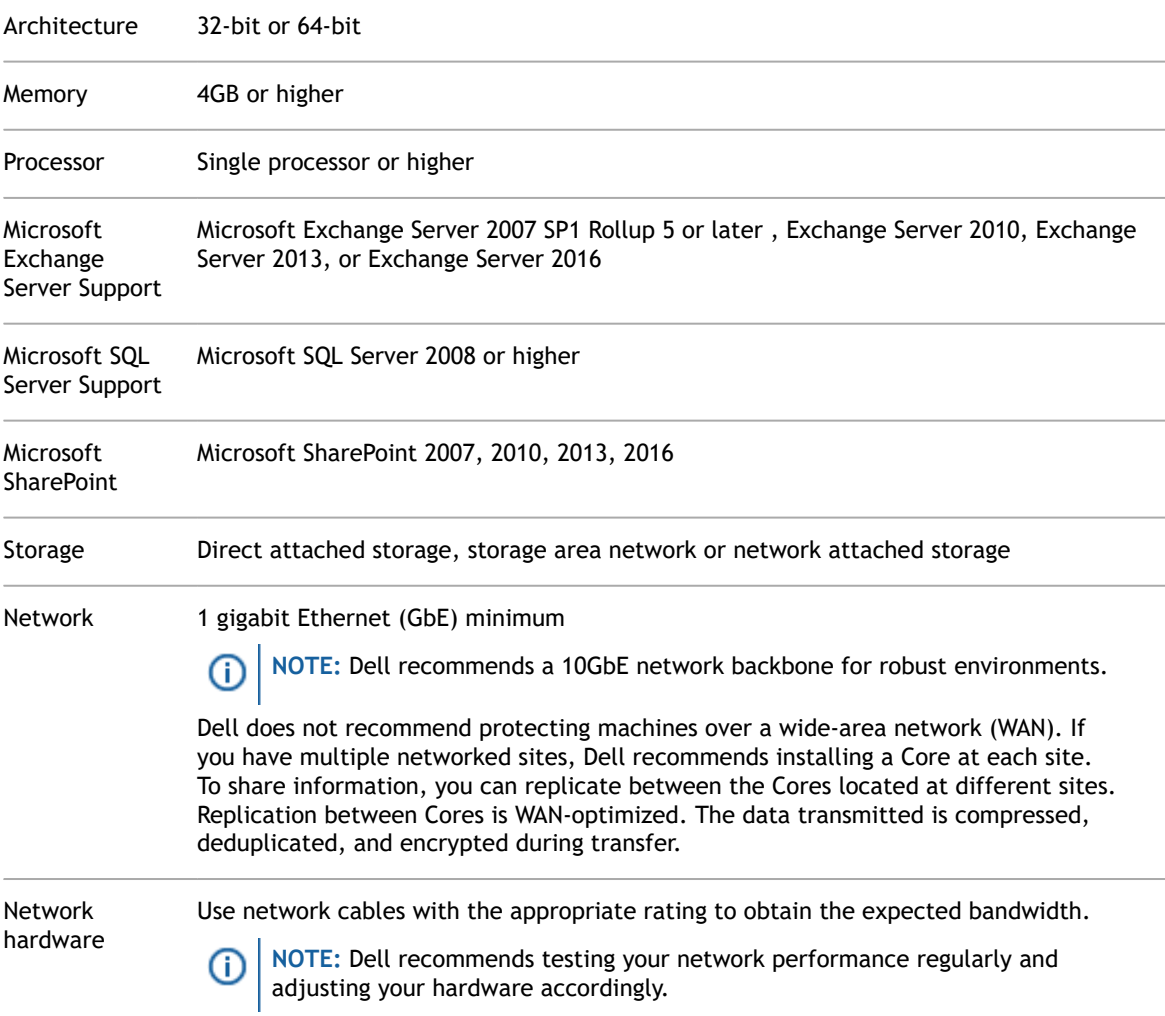

# <span id="page-17-0"></span>**Rapid Recovery Local Mount Utility software requirements**

The Local Mount Utility (LMU) is included with Rapid Recovery. You can obtain the LMU installer from the **Downloads** page from either the Core Console or the Rapid Recovery [License](https://licenseportal.com) Portal.

**Table 13. Local Mount Utility software requirements**

The following table lists requirements for the Local Mount Utility included with Rapid Recovery. The first column lists the requirement, including operating system, architecture, memory, processor, network and network hardware. The second column includes specific details for each.

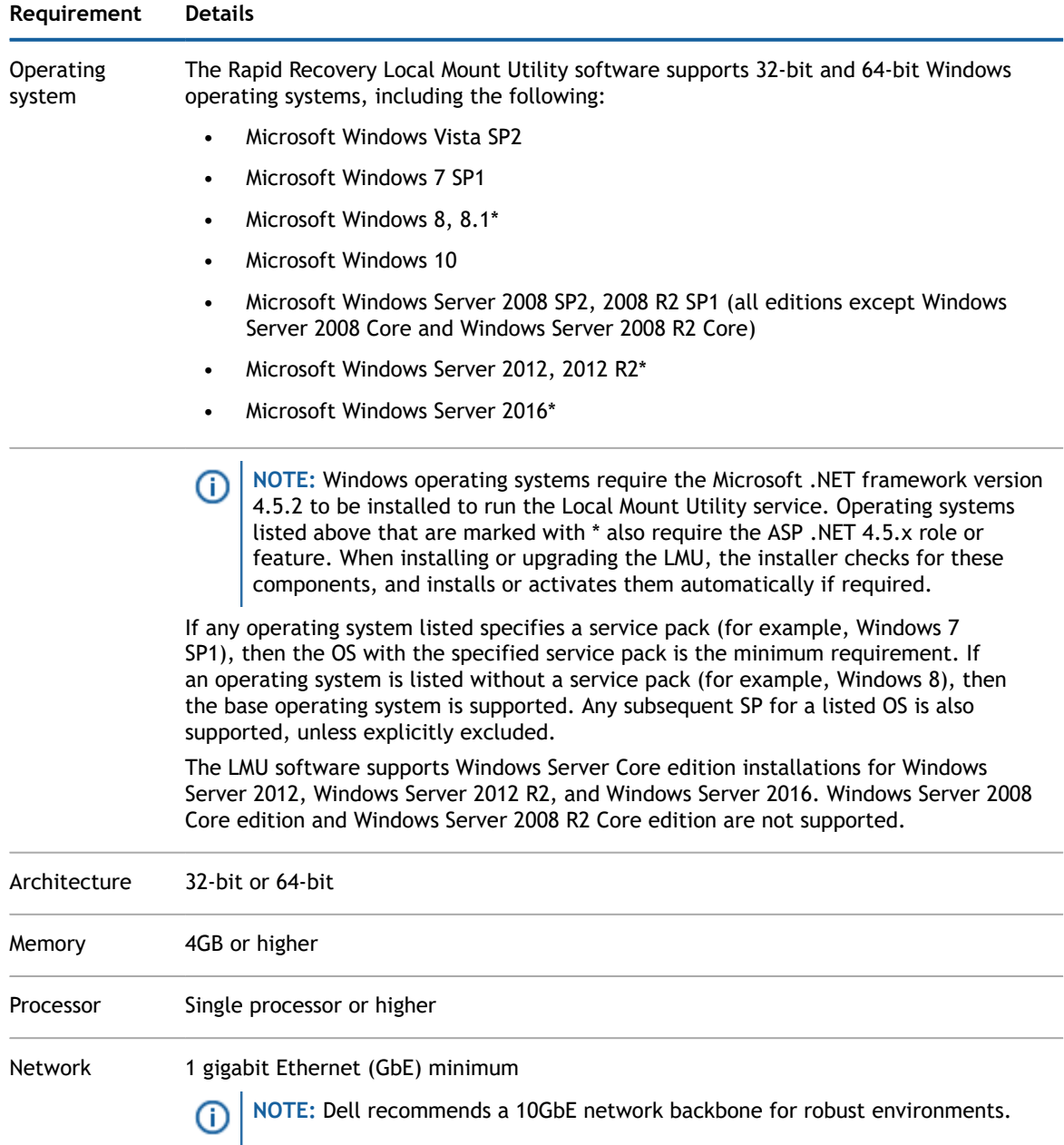

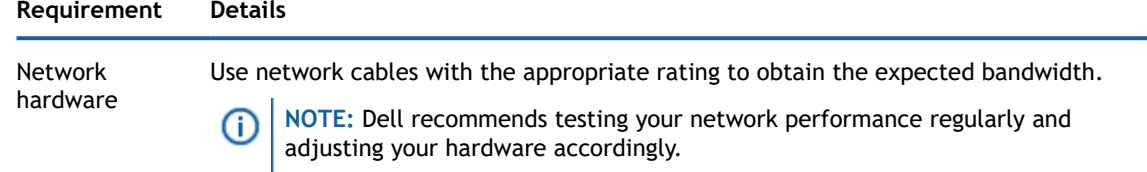

# <span id="page-18-0"></span>**Rapid Snap for Virtual agentless protection**

The Rapid Snap for Virtual feature of Rapid Recovery lets you protect virtual machines (VMs) on specific hypervisor platforms without installing the Rapid Recovery Agent on each guest machine.

When using this feature on the Hyper-V hypervisor platform, you only install Agent on the Hyper-V host. When using this feature on VMware ESXi, the ESXi host uses native APIs to extend protection to its guest machines.

Since the Agent software is not required to be installed on every VM, this feature is known in the industry as agentless protection. On Hyper-V, we also refer to this as host-based protection.

Rapid Snap for Virtual offers several benefits, and also some restrictions. As an example, you cannot capture snapshots of dynamic volumes (such as spanned, striped, mirrored, or RAID volumes) at the volume level. You can, however, capture snapshots on dynamic volumes at the disk level. Ensure that you understand both the benefits and restrictions before using this feature. For more information, see the topic Understanding Rapid Snap for Virtual in the **Dell Data Protection | Rapid Recovery User Guide**.

When using agentless or host-based protection, your VMs have the same minimum requirements for base operating system, RAM, storage, and network infrastructure as machines protected with the Rapid Recovery Agent software. For details, see the topic Rapid Recovery Agent software [requirements](#page-15-0).

#### **Agentless support for other operating systems**

Rapid Recovery release 6.x uses Microsoft .NET 4.5.2, which is not supported by Windows XP SP3, Windows Vista (prior to SP2), Windows Server 2003, and Windows Server 2008. If you protected machines with these operating systems in an earlier Core version (such as AppAssure Core 5.4.3), the corresponding version of AppAssure Agent (which used an earlier version of .NET) was supported.

You can continue to protect these machines in a Rapid Recovery Core, using the earlier Agent version.

However, protected machines with these operating systems cannot be upgraded to Rapid Recovery Agent release 6.x.

Nonetheless, machines with these Windows operating systems can be protected in a Rapid Recovery release 6.x Core using one of the following methods:

- Protect virtual machines on a VMware ESXi host using agentless protection.
- Install and run an earlier compatible version of Agent on a physical or virtual machine you want to protect. For release 6.0.2, the only supported compatible Agent version for these OS is AppAssure Agent 5.4.3.

VMware ESXi environments are compatible with some operating systems that Dell does not support. For example, Windows XP SP3, Windows Vista (prior to SP2), Windows Server 2003, and Windows Server 2008 have all reached end of life with Microsoft.

During testing, the full range of Rapid Recovery features (backup, restore, replication, and export) functioned properly with these specific operating systems.

Nonetheless, use these operating systems at your own risk. Dell Support will not be able to assist you with issues for operating systems that have reached end of life, or that are listed as unsupported for Rapid Recovery Agent.

### Rapid Snap for Virtual **(agentless protection) support limitations**

For a list of supported operating systems, see Rapid Recovery release 6.1 operating system [installation](#page-11-1) and [compatibility matrix](#page-11-1). Any known limitations are included in these matrices, or as notes to the software

requirements tables for the Core or the Agent, respectively. If a defect precludes the use of specific features temporarily, this information is typically reported in the release notes for any specific release. Dell strongly encourages users to review system requirements and release notes prior to installing any software version.

Dell does not fully test with unsupported operating systems. If using agentless protection to protect virtual machines with an OS not supported by the Rapid Recovery Agent software, do so at your own risk. Users are cautioned that some restrictions or limitations may apply. These restrictions may include:

- An inability to perform virtual export (one-time or continual)
- An inability to save to an archive or restore from an archive
- An inability to restore to a system volume using bare metal restore

For example, if agentlessly protecting a machine with Windows 95, attempts at virtual export to Hyper-V will fail. This failure is due to restrictions in Hyper-V support of that older operating system.

To report specific difficulties, you can contact your Dell Support representative. Reporting such difficulties lets Dell potentially include specific incompatibilities in knowledge base articles or future editions of release notes.

# <span id="page-19-0"></span>**Hypervisor requirements**

A hypervisor creates and runs virtual machines (guests) on a host machine. Each guest has its own operating system.

Using the virtual export feature of Rapid Recovery, you can perform a one-time virtual export, or define requirements for continual virtual export known as virtual standby. This process can be performed from any protected machine, physical or virtual. If a protected machine goes down, you can boot up the virtual machine to restore operations, and then perform recovery.

Rapid Recovery lets you perform virtual export to VM hosts described in the following table.

**Table 14. Hypervisor requirements supporting virtual export**

The following table lists Hypervisor requirements. The first column lists each requirement: virtual machine host, guest OS, storage, and architecture. The second column specifies details for each requirement.

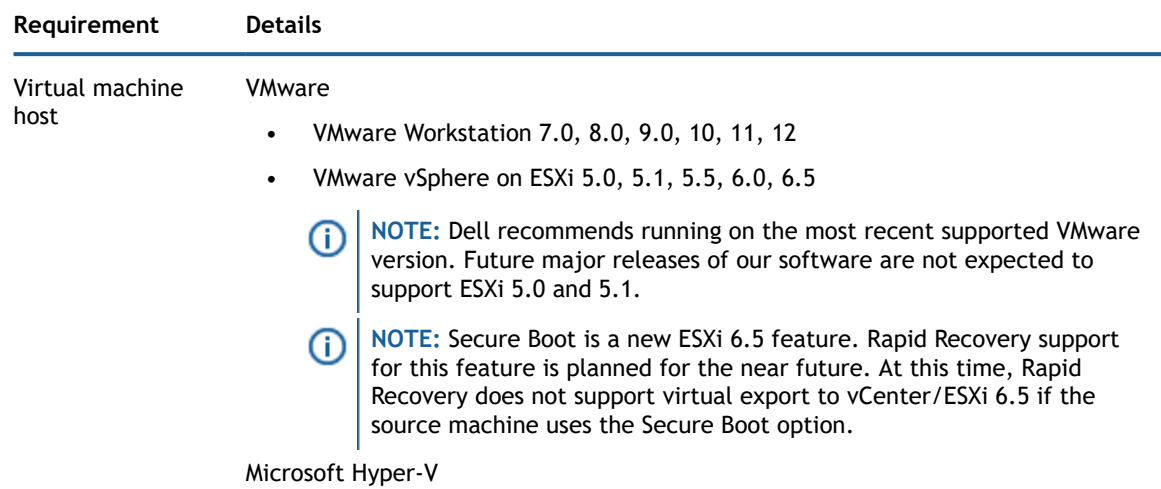

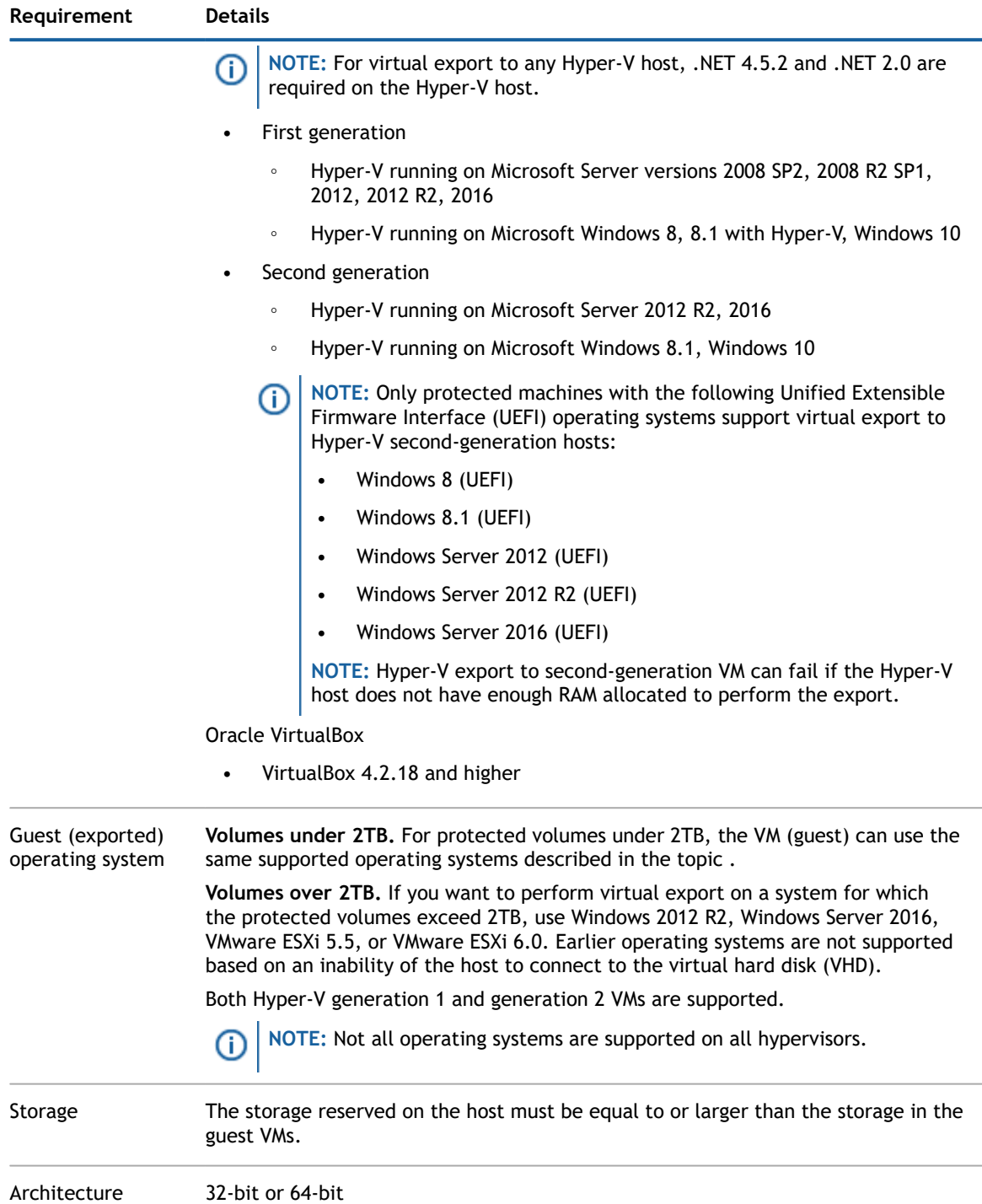

Rapid Recovery lets you protect VM hosts without installing the Rapid Recovery Agent software. This is known as agentless protection. For more information, including exclusions for agentless protection, see the **Dell Data Protection | Rapid Recovery User Guide** topic "Understanding Rapid Snap for Virtual."

Agentless protection is supported as described in the following table.

### **Table 15. Hypervisor requirements supporting agentless or host-based protection**

The following table lists Hypervisor requirements specific to agentless (or host-based) protection. The first column lists each requirement: virtual machine host, OS, storage, and architecture. The second column specifies details for each requirement.

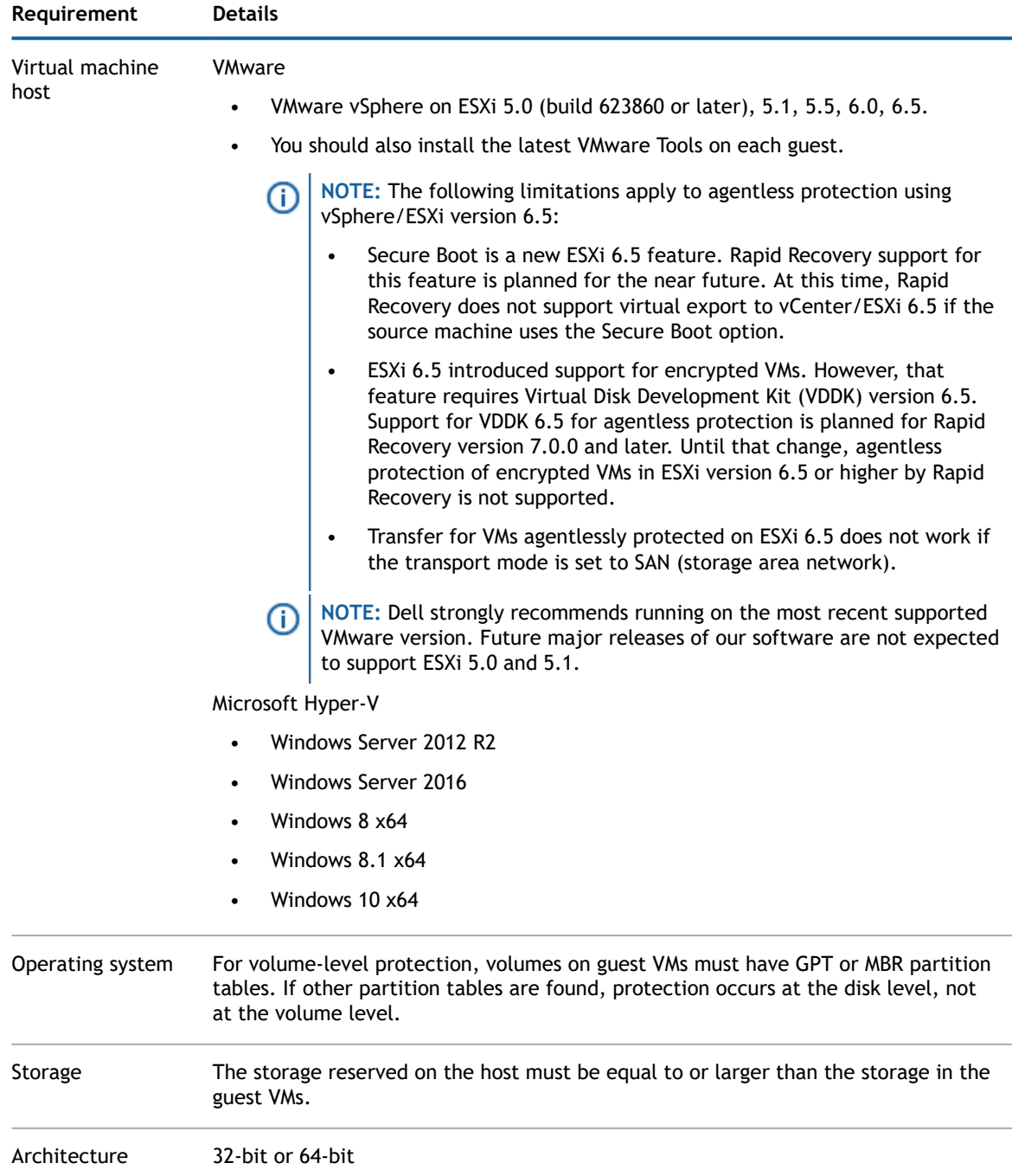

# <span id="page-21-0"></span>**DVM repository requirements**

When you create a Deduplication Volume Manager (DVM) repository, you can specify its location on a local storage volume or on a storage volume on a Common Internet File System (CIFS) shared location. If creating the repository locally on the Core server, you must allocate resources accordingly.

DVM repositories must be stored on primary storage devices. Archival storage devices such as Data Domain are not supported due to performance limitations. Similarly, repositories should not be stored on NAS filers that tier to the cloud, as these devices tend to have performance limitations when used as primary storage.

Dell recommends locating your repository on direct attached storage (DAS), storage area network (SAN), or network attached storage (NAS) devices. These are listed in order of preference. If installing on a NAS, Dell recommends limiting the repository size to 6TB. Any storage device must meet the minimum input/output requirements. For these requirements, and for additional guidance for sizing your hardware, software, memory, storage, and network requirements, see the **Dell Data Protection | Rapid Recovery Sizing Guide** referenced below.

When creating a DVM repository, you are required to specify the repository size on a volume. Each DVM repository supports up to 4096 repository extents (additional storage volumes).

Dell does not support installing a Rapid Recovery Core or a repository for a Core on a cluster shared volume (CSV).

You can install multiple DVM repositories on any volume on a supported physical or virtual host. The installer lets you determine the size of a DVM repository.

**NOTE:** You can generate an on-demand or scheduled report to monitor the size and health of your repository. For more information on generating a Repository report, see the topic Generating a report from the Core Console in the **Dell Data Protection | Rapid Recovery User Guide**.

Always create your repository in a dedicated folder or directory, not the root folder on a volume. For example, if installing on a local path, use  $D:\R\text{exch}$  instead of  $D:\R$ . The best practice is to create separate directories for data and metadata. For example,  $D:\Re\partial\Omega$  Data and  $D:\Re\partial\Omega$ .

For more information on using Rapid Recovery, see the **Dell Data Protection | Rapid Recovery User Guide**. For more information on managing Dell Data Protection | Rapid Recovery licenses, see the **Dell Data Protection | Rapid Recovery License Portal User Guide**. For more information on sizing your hardware, software, memory, storage, and network requirements, see the **Dell Data Protection | Rapid Recovery Sizing Guide** referenced in knowledge base article 185962, "Sizing Rapid Recovery [Deployments.](https://support.software.dell.com/rapid-recovery/kb/185962)"

### <span id="page-22-1"></span>**License requirements**

Before you can install Rapid Recovery components, you must register at the Dell Data Protection | Rapid Recovery License Portal, create an account, and obtain a license key or file, which is required to download the Rapid Recovery Core and Rapid Recovery Agent software and to configure and protect machines. To register the Core with the license portal, the server must have internet connectivity, and be able to check in with the license portal on a regular basis.

For more information about the Dell Data Protection | Rapid Recovery License Portal, obtaining a license key, and registering for an account, see the **Dell Data Protection | Rapid Recovery License Portal User Guide**.

# <span id="page-22-0"></span>**Product licensing**

To use and manage any version of Rapid Recovery, AppAssure, or Dell DL series backup and recovery appliance software, you need two items:

• **An account on the Rapid Recovery License Portal**.

License portal accounts are free. If you are a new user, register at <https://licenseportal.com>. When you register, use the email address that is on file with your Dell sales representative. If upgrading from a trial version, use the email address associated with the trial version. If you need to use a different email address, contact your Dell sales representative for assistance.

**NOTE:** This license portal was recently rebranded. If you previously registered a license portal account to use with AppAssure or Rapid Recovery, then use that account information. Previous license portal users do not need to register a new account for Rapid Recovery.

For more details about the license portal, please see the **Dell Data Protection | Rapid Recovery License Portal User Guide** on our [documentation website](https://support.quest.com/rapid-recovery/release-notes-guides).

• **A software license.** Use of Rapid Recovery requires a license. You can use a trial license, which has a limited lifetime; or you can use a long-term (non-trial) license. After a trial license expires, the Rapid Recovery Core stops taking snapshots until you obtain and register a valid long-term license.

If you registered for a trial version of Rapid Recovery, the installer is configured with a trial license which you can use immediately. This temporary license is valid for 14 days, and can be extended one time by the group administrator to a 28-day license.

If you purchased a DL backup and recovery appliance, your appliance is configured with a 30-day temporary license that is activated automatically the first time you start the Core on the appliance. After you purchase software or a DL appliance, you receive by email a long-term (non-trial) license file or license number. If specified on the sales order, the license is sent to the end user email address. Otherwise, the long-term license is sent to the contact email address on the sales order.

#### **To enable a trial software license:**

When you register for a trial version, a trial license is written into the Rapid Recovery Core software installer. Simply log in to your license portal account and download the Rapid Recovery Core software. Carefully review the Rapid Recovery system [requirements](#page-8-0), and install a Rapid Recovery Core. You can begin protecting machines and backing up immediately.

### **To enable a purchased commercial software license (without a trial license):**

If you purchased a software license and did not start with a trial license, then you are prompted for the license from the Core Console after you install the Rapid Recovery Core. Enter the license number, or browse and locate the license file provided to you by email in your sales order. For more information, see the topic Updating or changing a license in the **Dell Data Protection | Rapid Recovery User Guide**.

#### **To enable a trial DL appliance license:**

Each Dell DL series appliance contains a 30-day license that is activated automatically the first time you start the Core on the appliance.

#### **To upgrade a trial license:**

For uninterrupted backups, upgrade to a long-term license before the trial period expires. Once a trial license expires, the Rapid Recovery Core stops taking snapshots. To resume backups interrupted by the lack of a license, obtain a long-term license and enter the license information into the Core Console.

If a Core does not contact the license portal for 20 days after the grace period, it will be removed from the license pool automatically. If the Core subsequently connects to the license portal, it will be restored automatically on the license portal.

To request a license upgrade, contact your sales representative by completing the Contact Sales web form at [https://www.quest.com/register/95291/.](https://www.quest.com/register/95291/) Once you have upgraded or purchased your long-term Rapid Recovery license through your Sales representative, you receive an email that includes your new license key or file. Enter this license information in the Core Console. For more information, see the topic Updating or changing a license in the **Dell Data Protection | Rapid Recovery User Guide**.

To add a license to a DL series backup and recovery appliance, see the topic Adding a license in the **Dell Data Protection | Rapid Recovery User Guide**.

# <span id="page-23-0"></span>**Getting started with Rapid Recovery**

The following topics provide information you can use to begin protecting your data with Rapid Recovery.

Rapid Recovery Core and Agent [compatibility](#page-24-0) [Upgrade and installation instructions](#page-24-1) [Additional resources](#page-26-0)

## <span id="page-24-0"></span>**Rapid Recovery Core and Agent compatibility**

The following table provides a visual guide of the interoperability between Core and Agent software versions. This table lists versions tested for release 6.1.1.

### **Table 16. Tested interoperability between Core and Agent versions**

This table explicitly lists compatibility between specific Agent and Core software versions.

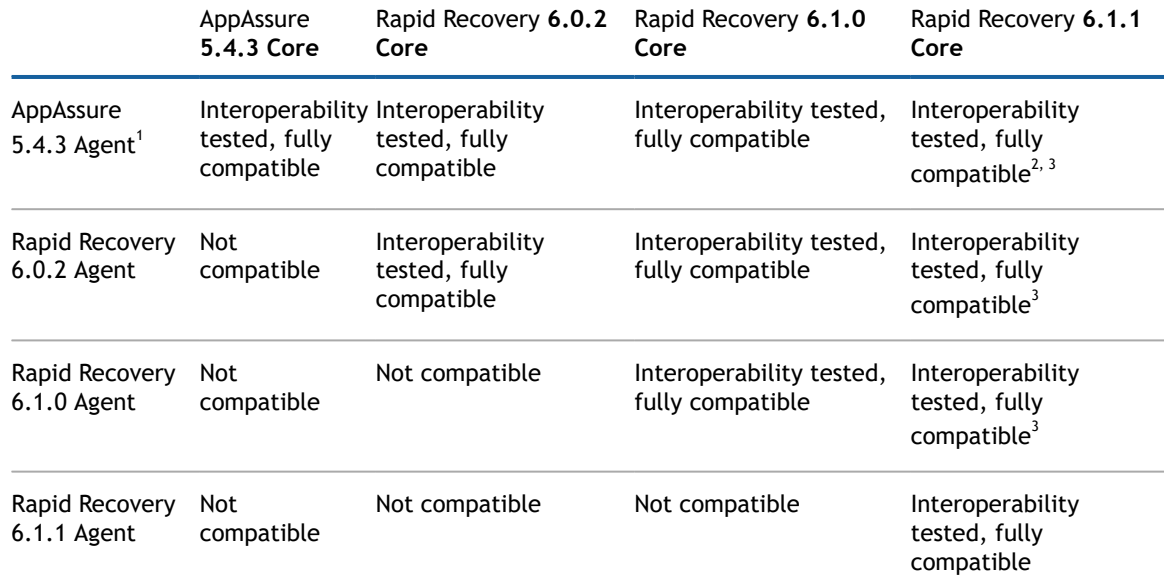

 $^1$  EFI partitions on protected machines must be upgraded to Rapid Recovery Agent release 6.0.x or later to successfully restore data, perform bare metal restore, or perform virtual export.

 $^{2}$  Release 6.1 release notes erroneously indicated that 5.4.3 Agent in 6.1.0 Core was not supported. This configuration is tested and supported. See Note 1.

 $^3$  Users can protect machines using older versions of the Agent software in a newer Core. Logically, newer features provided in more recent versions of Rapid Recovery Agent are not available for machines protected with older versions of Agent installed. In the same manner

The matrix shows releases that have been fully tested with this release, and represent fully supported releases, plus the most recent release (6.1.0). Other software versions, in limited support status, are also expected to work.

Other factors affect interoperability. For example, the Rapid Snap for Virtual feature was first introduced in Rapid Recovery Core version 6.0, letting you protect VMware ESXi VMs agentlessly. Rapid Recovery release 6.1.0 expanded this support to host-based protection for Hyper-V VMs. Logically, users of Core version 5.4.3 cannot agentlessly protect any VMs. And users of Core version 6.0 cannot protect VMs on Hyper-V without installing the Agent software.

### <span id="page-24-1"></span>**Upgrade and installation instructions**

Dell recommends users carefully read and understand the **Dell Data Protection | Rapid Recovery Installation and Upgrade Guide** before installing or upgrading. Specifically, when upgrading, read all topics in the chapter Upgrading to Rapid Recovery. For new installations, read all topics in the chapter Installing Rapid Recovery.

Additionally, Dell requires users to carefully review the release notes for each release, and the Rapid [Recovery](#page-8-0) [system requirements](#page-8-0) for that release, prior to upgrading. This process helps to identify and preclude potential

issues. Since the release notes are updated last of all the product documents for each release, it is your best source for updated system requirements.

If upgrading from AppAssure Core release 5.4.3, or Rapid Recovery Core release 6.0.x or 6.1.x, then run the latest Core installer software on your Core server. If using replication, always upgrade the target Core before the source Core.

To protect machines using the Agent software, if upgrading from AppAssure Core release 5.4.3, or Rapid Recovery Core release 6.0.x or 6.1.x, , run the latest Rapid Recovery Agent installer on each machine you want to protect. For more information, see the subtopic [Protection.](#page-25-0)

You can also use the Rapid Snap for Virtual feature to protect virtual machines on supported hypervisor platforms agentlessly. Important restrictions apply. For more information on benefits or restrictions for agentless protection, see the topic Understanding Rapid Snap for Virtual in the release 6.1 edition of the **Dell Data Protection | Rapid Recovery User Guide**.

Dell Software policy is to support two previous major/minor releases of software products. If you want to upgrade an older version, best practice is to first upgrade to the fully supported release (Rapid Recovery Core release 6.0.2), or the one prior (AppAssure Core release 5.4.3). You can then run the 6.1.1 installer for the appropriate Rapid Recovery software component.

**NOTE:** Release 6.0.1 did not include localization support. If running a localized AppAssure 5.4.3 Core in a language other than English, upgrade to Rapid Recovery Core release 6.0.2 or later.

For more information, see the **Dell Data Protection | Rapid Recovery Installation and Upgrade Guide**.

When upgrading a protected Linux machine from AppAssure Agent to Rapid Recovery Agent version 6.x, you must first uninstall AppAssure Agent. For more information and specific instructions, see the **Dell Data Protection | Rapid Recovery Installation and Upgrade Guide**.

To download the Rapid Recovery Core software, you must have an account registered on the [license portal.](https://licenseportal.com) Upon successful registration, you can then download the software, carefully review the Rapid [Recovery](#page-8-0) system [requirements,](#page-8-0) and install a Rapid Recovery Core.

### **Licensing**

Trial versions of Rapid Recovery Core may include a temporary license key. A license key is required to perform uninterrupted backups, replication, or data restoration. For more information, see the following resources:

- Basic information about license keys is available in the Product [licensing](#page-22-0) section of these release notes.
- For information about managing licenses from the Rapid Recovery Core, see the topic Managing licenses in the **Dell Data Protection | Rapid Recovery User Guide**.
- For complete details on licensing, see the **Dell Data Protection | Rapid Recovery License Portal User Guide**.

### <span id="page-25-0"></span>**Protection**

To protect any physical or virtual machine (except VMs on VMware vSphere), you must install the Rapid Recovery Agent software. You can download Rapid Recovery Agent from the [license portal](https://licenseportal.com) to install on each machine you want to protect. You can also deploy Agent to the machines you want to protect from a properly configured Rapid Recovery Core.

If using a VMware vSphere host for your Core and protected machines, in many cases, you have the option to protect your machines without installing Rapid Recovery Agent. If using agentless protection, some limitations apply (especially for SQL Server or Exchange servers). For more information about these limitations, see the topic Understanding agentless protection in the **Dell Data Protection | Rapid Recovery User Guide**.

Add your machines to protection on the Rapid Recovery Core by using the Protect Machine or Protect Multiple Machines wizard.

**NOTE:** Before protecting a cluster, you must first create a repository. For more information, see the topic Creating a DVM repository in the in the **Dell Data Protection | Rapid Recovery User Guide**. Although a repository is also required to protect a machine, you have the option to create a repository during the workflow for protecting a machine.

# <span id="page-26-0"></span>**Additional resources**

Additional information is available from the following:

- Technical [documentation](https://support.quest.com/rapid-recovery/release-notes-guides)
- Videos and [tutorials](https://support.quest.com/rapid-recovery/videos)
- [Knowledge](https://support.quest.com/rapid-recovery/kb) base
- [Technical](https://support.quest.com/rapid-recovery/kb/community) support forum
- Training and [certification](https://support.quest.com/rapid-recovery/training)
- Dell Data [Protection](https://licenseportal.com/) | Rapid Recovery License Portal

# <span id="page-26-1"></span>**Globalization**

This section contains information about installing and operating this product in non-English configurations, such as those needed by customers outside of North America. This section does not replace the materials about supported platforms and configurations found elsewhere in the product documentation.

This release is Unicode-enabled and supports any character set. In this release, all product components should be configured to use the same or compatible character encodings and should be installed to use the same locale and regional options. This release is targeted to support operations in the following regions: North America, Western Europe and Latin America, Central and Eastern Europe, Far-East Asia, Japan. It supports bidirectional writing (Arabic and Hebrew). The release supports Complex Script (Central Asia – India, Thailand).

The release is localized to the following languages: Chinese (Simplified), French, German, Japanese, Korean, Portuguese (Brazil), Spanish.

This release has the following known capabilities or limitations:

- Rapid Recovery release 6.0.1 and later requires Microsoft .NET 4.5.2. AppAssure used an earlier .NET version. There is no downgrade option available. If you upgrade from AppAssure to Rapid Recovery and then subsequently decide to use a prior version of AppAssure, you must perform a new installation of AppAssure Core and Agent.
- Logs and KB articles for Rapid Recovery release 6.1 are in English only.

# <span id="page-26-2"></span>**About Dell**

Dell listens to customers and delivers worldwide innovative technology, business solutions, and services they trust and value. For more information, visit <http://software.dell.com>.

#### **Contacting Dell**

For sales or other inquiries, visit<http://software.dell.com/company/contact-us.aspx>or call + 1-949-754-8000.

### **Technical support resources**

Technical support is available to customers who have purchased Dell software with a valid maintenance contract and to customers who have trial versions. To access the Support Portal, go to [https://](https://support.software.dell.com) [support.software.dell.com](https://support.software.dell.com).

The Support Portal provides self-help tools you can use to solve problems quickly and independently, 24 hours a day, 365 days a year. In addition, the Support Portal provides direct access to product support engineers through an online Service Request system.

The Support Portal enables you to:

- Create, update, and manage Service Requests (cases).
- View Knowledge Base articles.
- Obtain product notifications.
- Download software. For trial software, go to [http://software.dell.com/trials.](http://software.dell.com/trials)
- Engage in community discussions.

**© 2017 Dell Inc. All rights reserved.** Dell, EMC, and other trademarks are trademarks of Dell Inc. or its subsidiaries. Other trademarks may be trademarks of their respective owners. Amazon, Amazon Web Services (AWS), Amazon Simple Storage Service (S3) are trademarks of Amazon.com, Inc. or its affiliates. CentOS, Red Hat, and Red Hat Enterprise Linux are registered trademarks or trademarks of Red Hat, Inc. in the U.S. and other countries. Chrome and Google are trademarks or registered trademarks of Google Inc., used with permission. Debian is a registered trademark owned by Software in the Public Interest, Inc. Kaseya and the Kaseya logo are registered marks of Kaseya Limited in the United States and/or other countries worldwide. Linux® is the registered trademark of Linus Torvalds in the U.S. and other countries. Microsoft, Active Directory, Azure, Excel, Hyper-V, Outlook, SharePoint, SQL Server, Visual Studio, Windows, Windows Server, Windows Server Essentials, Windows SharePoint Services, Windows Vista, and Windows XP are either registered trademarks or trademarks of Microsoft Corporation in the United States and/or other countries. MongoDB is a trademark of MongoDB, Inc. The OpenStack™ Word Mark and OpenStack Logo are either registered trademarks/ service marks or trademarks/service marks of the OpenStack Foundation, in the United States and other countries and are used with the OpenStack Foundation's permission. We are not affiliated with, endorsed or sponsored by the OpenStack Foundation, or the OpenStack community. Oracle and VirtualBox are trademarks or registered trademarks of Oracle and/or its affiliates in the United States and other countries. Rackspace and Fanatical Support are either registered service marks/ trademarks or service marks/ trademarks of Rackspace US, Inc. in the United States and/or other countries. SLES and SUSE are registered trademarks of SUSE LLC in the United States and other countries. Ubuntu is a registered trademark of Canonical Ltd. VMware, vSphere, ESX, and ESXi are registered trademarks or trademarks of VMware, Inc. in the United States and/or other jurisdictions. XenServer is a registered trademark of Citrix Systems, Inc. and/or one or more of its subsidiaries, and may be registered in the United States Patent and Trademark Office and in other countries.